九州大学学術情報リポジトリ Kyushu University Institutional Repository

# [03\_04]九州大学大型計算機センター広報 : 3(4)

https://doi.org/10.15017/1467969

出版情報:九州大学大型計算機センター広報. 3 (4), pp.1-56, 1970-08-26. 九州大学大型計算機セン ター バージョン: 権利関係:

説

報

### ファイルの話 (3)

### 共用ボリューム上の私用ファイルの利用方法

はじめに

すでにセンターニュースMa2で御存知と思いますが、6月22日より磁気デイスク装置の一部を共 用ボリュームとして相対形式プログラム、実行形式プログラムの登録利用のためにテストの意味で開 放しています。本号ではこの利用方法について解説します。( ソースプログラム、データの登録利用 は現在ファイル装置不足のため標準ジョブでは許していません。今後のセンターニュース、広報に注 意してください。)

共用ボリュームにファイルを作成し保持しておく事により、次の利点が生れてきます。

相対形式プログラムでは

- イーデバッグ中のプログラム単位のみカード入力すればいゝ。
- ロ 他の人が作成したプログラムを利用できる。
- 実行形式プログラムでは
	- イ データを与えるだけで実行ができる。

本号の解説を次のようにしてお読みください。

○ 自分のファイルを作成して簡単な手続きで即座に利用したい方

相対形式プログラムの場合 2,3,4,5

実行形式プログラムの場合 2,3,4,6

- 内容をよく理解した上で近い将来自分のファイルを作成し簡単な手続きで利用したい と思っている方  $1, 2, 3, 4, 5, 6$
- かなり擬った利用法を考えている方 全部(特に7.8)
- 1 内容をよく理解するために

先ずこの解説をよく理解して頂くために、以後使用する語句の説明、ファイルについて他で解説 している資料、マニュアル類の列挙、ファイルを中心にしたバッチジョブの流れの図示などをしま す。

- ① 資料 a 当センター広報 Vol.2 MQ4「ファイルの話」「ALGOLの副プログラム」 b 利用の手引「6 計算依頼カードデックの構成法とコントロールカード」 a,bは必ずよく読んでください。
	- c FORTRAN解説編(II)「10. コンパイラへの指示, 12. JOB制御言語」

九 州 大 学 大 型 計 算 機 セ ン タ ー

d ALGOL解説編「14. 制御データ, 16. ジョブ制御文】

e LIED文法編

説

(2) 語句の意味

解

- イ RB 相対形式プログラム(a,b参照 aではR.B.と略記しました。)
- ロ EB 実行形式プログラム (a.b参照 aではE.B. と略記しました。)
- ハーコンパイラ 翻訳プログラム(例 FORTRAN言語で書かれたプログラムの翻訳プログ ラムはFORTRANコンパイラと言います。)
- ニー L I E D 「結合編集プログラム( RBからE Bを作り出すプログラム)
- ホー登録 ボリューム上にファイルを創成する事 (ファイルを一度消去した直後のファイルの作 成も含む)
- へ 追加 創成後のファイルにRBやEBをつけ加えること。
- ト 削除 ファイル中のあるRB, EBを取り除くこと。
- チー消去 ファイルそのものをボリューム上から取り去ること。
- リーエレメント プログラム単位 ( c 「10. コンパイラへの指示」, d 「14. 制御データ」 ELEMENTの個所参照)
	- 例) FORTRANの場合

ELEMENT文でつけた名前が優先しますが省略した時には

キプログラム PRG. MAIN

サブルーチン副プログラム サブルーチン名

関数副プログラム 関数名

- ヌ ファイル名 ボリューム上のファイルをidentify するためにつけられた物理的(実際上 の)名前(FLNAMEで与えます)
- ル ファイル定義名 ファイルにつける論理的(プログラム上の)名前で、この名前をキイにし て実際のファイル名との対応関係が確立されます。

例)次のファイル定義名は右のファイル定義名です。

RELBIN コンパイラがファイルの作り出したRBを入れるファイル

SYSLIB FORTRAN, ALGOLなどのライブラリが入ってい

るファイル

SSLIB SSLの入っているファイル

QU.RBFILE RBを作成する利用者私用ファイル

## 注) 擬った使い方をする人のために、LIEDの制御文 SELECT RELBIN1, RELBIN2,…のようにオペランドがファイル定義名 ですが、ファイル名とファイル定義名の対応関係はジョブ制御文FD文

 $-18-$ 

解

■コア上にロードされた後の処理

説

で与えなければなりません。センターではこの対応関係を示すジョブ制御 マクロとして SFLDEFINE を用意していますので、これを使用 してください。

ラ セグメント名 LIED制御文 SGMT文で与える。

セグメントとはローディング(大記憶→主記憶へEBを移し配置すること)

の単位です。(資料e参照)

3 ジョプの流れ ( ファイルを中心としてーパッチジョブ) ①のa, b参照

(特に①のaの計算機システムとファイルの説明参照)

私用ファイルも含めて

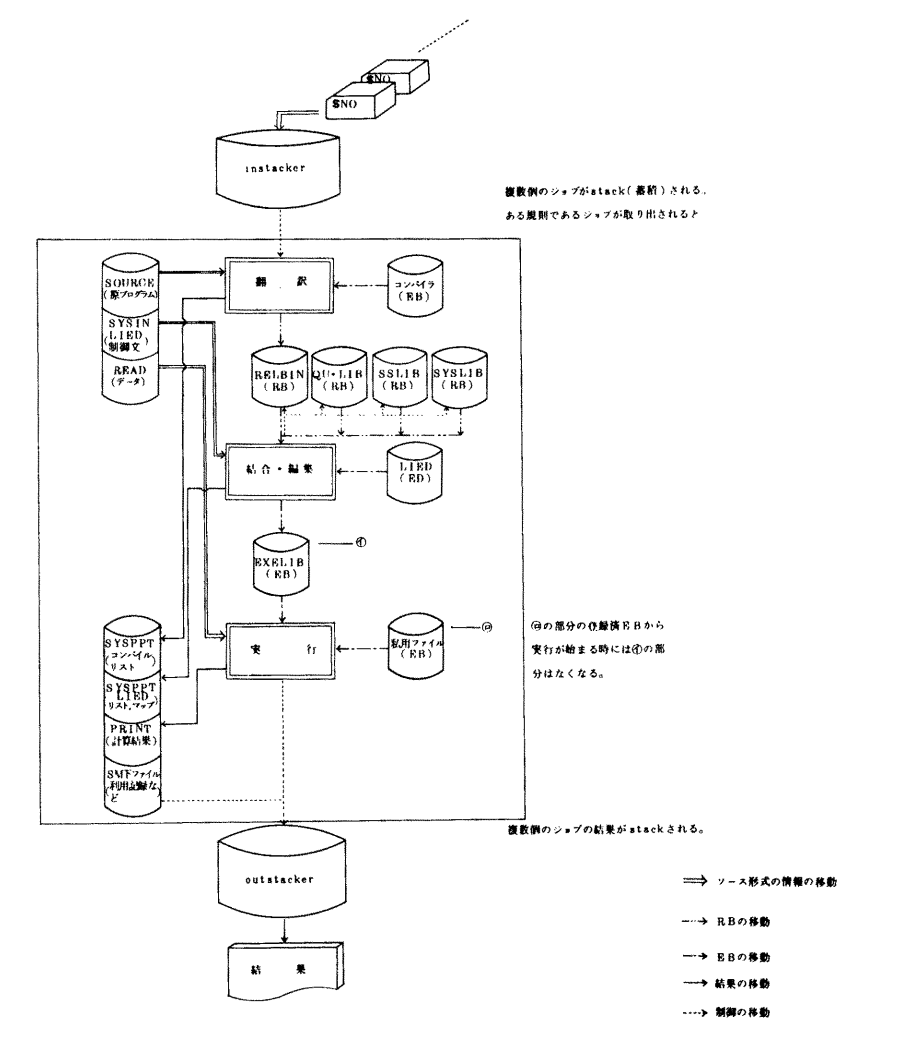

図1.1

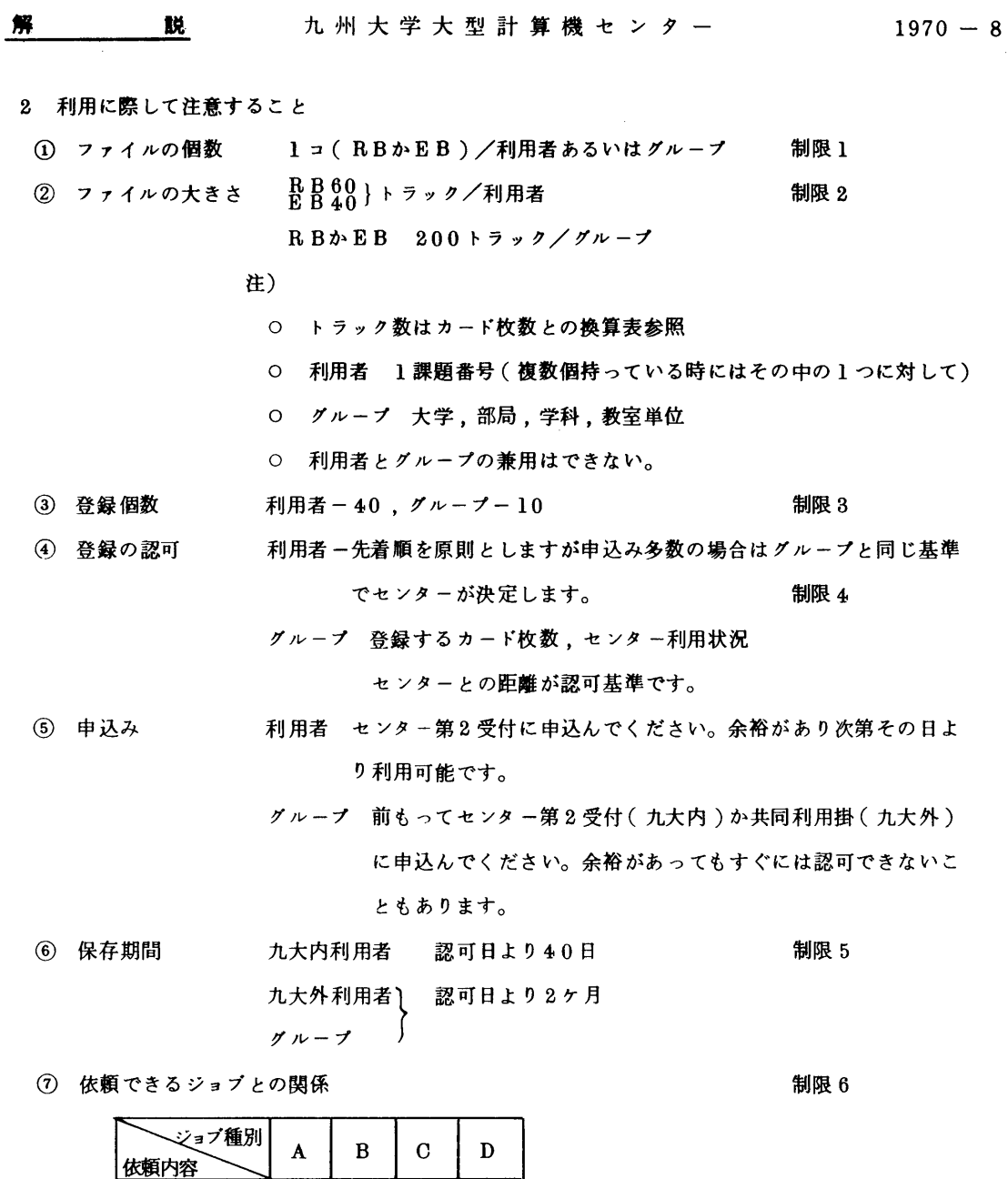

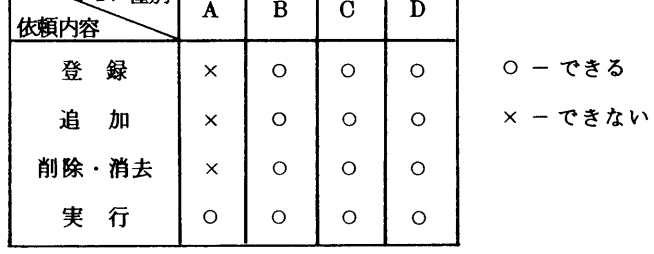

ファイルを処理したジョブでトラブルが発生し、ファイルの内容がこわれた場 **8 障害処置** 合は、再登録を行なってください。(当分の間)

磁気ディスク全体にトラブルが生じた場合には登録されている利用者に即座に連絡し

る

 $\sim$ 

 $\mathcal{L}$ 

実際の利用者からあがってきた障害の内容を検討して本格的な開放までにはフ ⑨ 資料提出 ァイルのプロテクト、リカバリに対する最善策を講じるつもりです。そのため の資料の提出をお願いすることがあるかも知れません。 制限 8

(0) ファイル名の与え方

英数字と・(ピリオド)からなる18文字以内の文字列(ただし・と・の間の 制限 9 文字数は8文字までです。)

利用者の場合下位5文字は当該課題番号下5桁を必ず使用してください。

制限10

グループの場合も利用者の場合同様代表者の課題番号を使用してください。

例) 利用者 KUMADAI . 00500 グループ N. UNIV. GROUP. 00400 ( 実際のファイル名は、 R Bの場合 Q U , R B 、 E B の場合 Q U , E B . が頭につきます。 特殊ジョブ利用者は注意してください。)

<sup>1</sup> 換算表(FORTRANの場合の目安にしてください。SSL等使用した場合にはその分だけトラ ック数が増えるのは言うまでもありません。)

| ソースカード枚数(枚)  |    |    | $500   1000   1500   2000   2500   3000   3500   4000   5000$ |    |               |    |                 |               |    | 1000枚<br>増加こ |
|--------------|----|----|---------------------------------------------------------------|----|---------------|----|-----------------|---------------|----|--------------|
| RB(トラック数)    |    | 18 | $26$ $ 33$                                                    |    | $\frac{1}{4}$ | 48 | $56 \t\cdot 63$ |               | 78 |              |
| ┃EB( トラック数 ) | 13 | 18 | 21                                                            | 24 | 128           | 32 | 35              | $\frac{1}{3}$ |    |              |

注)上記の制限 1 ~10の他に制限が追加されること、制限のなくなるものもありますので、今後 のセンターニュース、広報に注意してください。

- 3 ファイルの登録,追加,削除,消去を行なう際の注意
- ① RB, EBの登録、追加はカード枚数とトラック数換算表で目安を立てゝ制限の大きさの範囲 で行なってください。

大きさの制限を越えると

• out 側の領域が足りない

\* write error

などのエラーが発生するはずです。

② 登録、追加後の使用トラック数

登録、追加が支障なく行なわれると現在使用しているトラック数が次のような形で印刷されます。

CONTROL CARD AND ERROR MESSAGE LIST EDIT(,  $SL$ ) DD $\cdots$ FIN .....SIYOO SARETA TRACK SUUWA nnn TRACK DESU =\*= (3) 正常終了, 異常終了

説

解

コンパイル, LIED時を含めて完了コードが470 未満の時のみファイルの登録,追加,削 除、消去ができたことになります。

470 以上の時は異常終了ですので、ファイルの制限以内かどうか調べて、原因のつかめない 時には速やかにプログラム指導員の方か、センタープログラム指導担当者まで連絡してください。 また異常終了の時はハードウェアの場合もあり、その場合にはディスク上のすべてが読めなくな りますので早目に連絡してください。

例えば次のようなエラーがでることがあります。

• LIBE SYSTEMでは理解できないエラーが発生した。

4 コントロールカード(詳しくは 8 ジョブ制御マクロを参照してください。また資料bも合わ せて参照してください。)

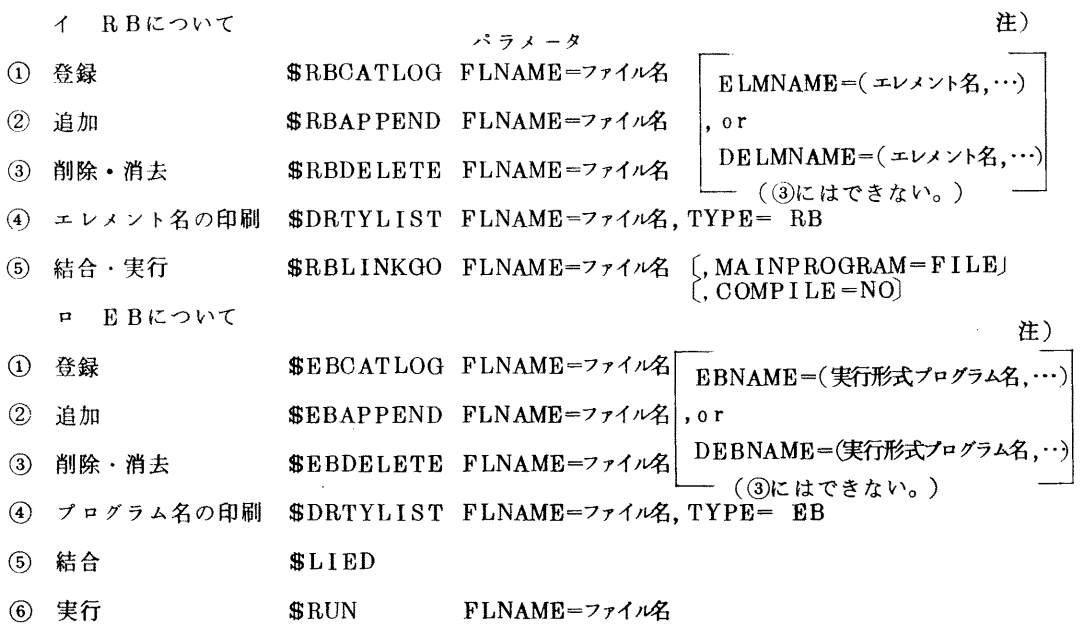

注)

• \$LIEDを除きすべてにファイル名の指定を必ずしてください。

(ファイル名のつけ方は2-⑩を参照)

• RB, EBの①~③のみ選択のパラメータがつきます。

選択パラメータがない場合一①は全内容登録 ②全内容追加 ③ファイル消去となります。

ELMNAME, EBNAME がある場合一指定したものが登録, 追加等の対象エレメントとなります。 DELMNAME, DEBNAME がある場合一指定したものが登録,追加等の対象外のエレメントとなります。

 $1970 - 8$ 

• MAINPROGRAMの指定は 主プログラムがファイルにある時に必ず指定してください。

コンシイルがなく、結合からジョブを始める時指定してください。  $\cdot$  COMPILE=NO

 $\angle$ \$RBCATLOG FLNAME=A.00001, ELMNAME= $(A, B, C)$  $(\mathcal{B})$ A.B. Cのエレメントを登録  $\texttt{SRBCATLOG}$  FLNAME=A.00001, DELMNAME=(A, B, C) A.B.Cを除いて登録 ファイル消去 SRBDELETE FLNAME=A.00001 **SEBDELETE FLNAME=A. 00001, DELMNAME=(A, B, C)** A.B. Cがファイルから削除される。

5 RBファイルの簡単な利用例

簡単なという事は (1) 自分のファイルだけを利用してジョブを実行する。

(2) デバッグ中のエレメントはカード入力、完成済のエレメントはファイ ルに作成して利用する。

> 2つの事を想定しています。(1)(2)以外の利用法は7を参照してくだ さい。

- (1) 必要なコントロールカード 4のイの①~⑤です。
- ② プログラムの例

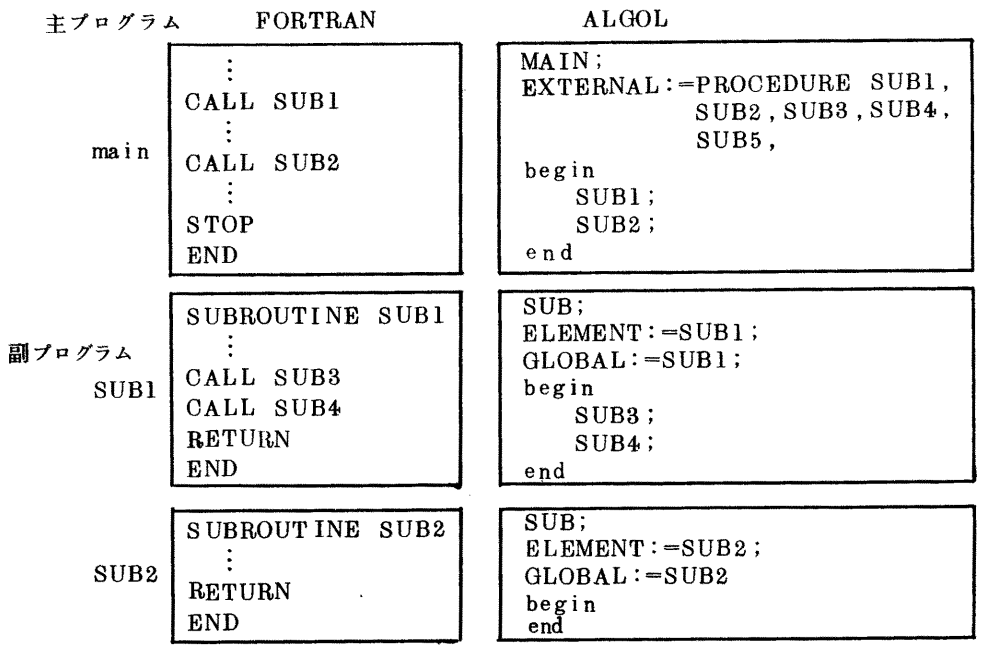

 $-23-$ 

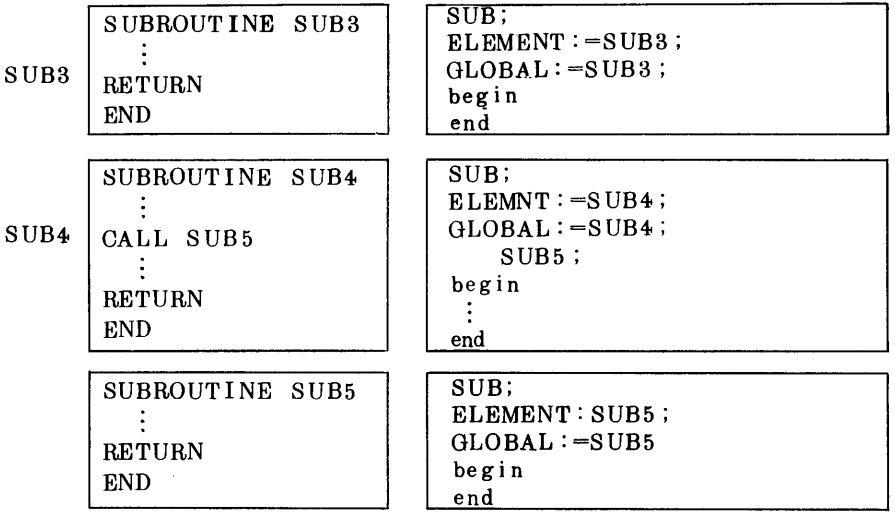

図 5.1

図 5.2

図5.1.5.2のプログラムを構造的に次のような表現をします。

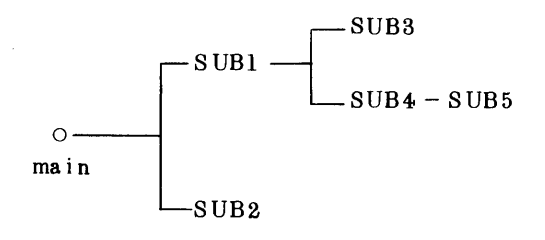

図 5.3

- 3 SRBLINKGOの中でのLIEDがエレメントを組み込む方法
	- 1) SRBLINKGO FLNAME =ファイル名の場合
		- イ RELBINファイル中にRBが存在しなければ処理終了(図1.1参照)
		- ロ RELBINファイルにRBが存在すれば、このRBを組み込みます。その時 RELBINの RBだけでは値の定まらない外部記号(例えばSSLを呼び出している場合など)がある場 合はLIEDはQU.RBFILE→SSLIB→SYSLIBの順序で捜して<sup>注)</sup>そのエレメントを自 動的に組みます。(自動コールと言います。)組み込んだエレメントがさらに他のエレメン トをコールしている場合も同様です。
			- 注)ない場合には未定義記号でエラーとなります。
	- 2) \$RBLINKGO FLNAME=ファイル名 (, MAINPROGRAM=FILE) (, COMPILE=NO) の場合
		- a MAINPROGRAM=FILEのパラメータがある場合

説

報

- イ QU. RBFILE の中から指定された実行開始プログラム(STARTPROGRAM=のバラ メータによる。省略時…PRG.MAINとなる。)を主プログラムとして先ず組み込む。
- ロ RELBIN ファイル中のRBを組み込みます。
- ハ イ,ロで値が定まらない外部記号があればQU.RBFILE→SSLIBの順序で ファイル捜 しそのエレメントを組み込む。
- b MAINPROGRAM=FILE, COMPILE=NO のパラメータがある場合 aのロの処理がなくなります。つまりソースプログラムのコンパイルが全然なくファイル 上のRBのみでジョブの実行をする時に使います。
	- 注) ソースプログラムをコンパイルしてできたRBのエレメント名と既にRBとしてファイ ルトに存在するエレメントの名前が同一の時には新たにコンパイルして出来たエレメント の方が優先する事は上のLIEDの処理方法から分ると思います。
- 4 利用例(図5.1,5.3,5.4を参照,例には\$NO,\$QJOB,\$JENDは省略します。)
	- イ main, SUB2, SUB5 がデバック中 SUB1, SUB3, SUB4 をファイル名A.00001で登録
	- ロ (イ)で登録したものを利用してのジョブラン

*SFORTRAN* 

### *SFORTRAN*

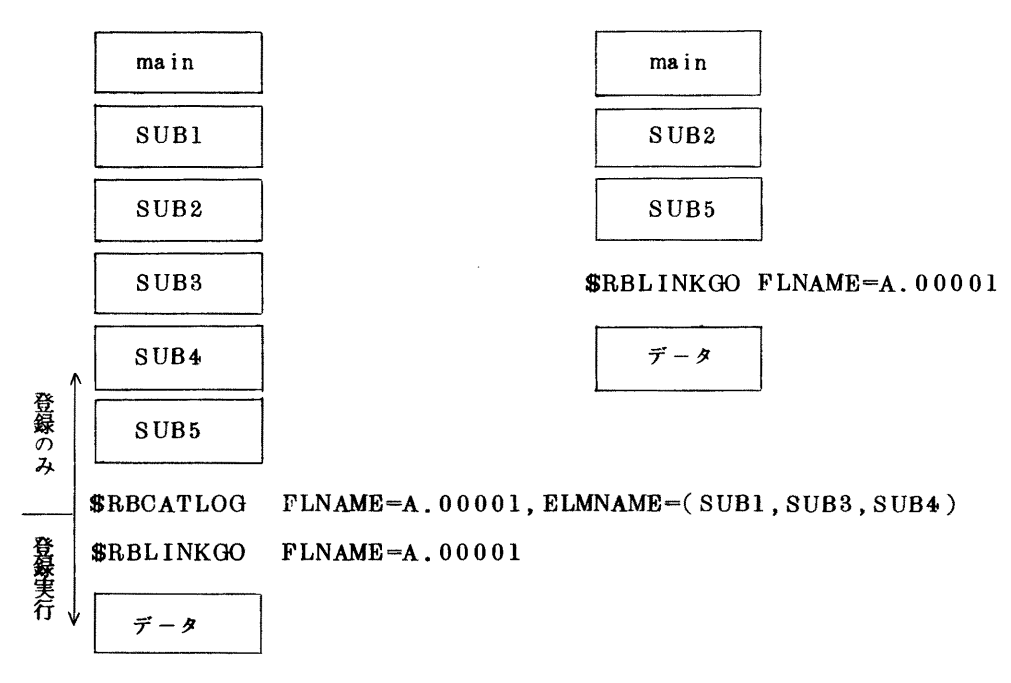

ハ (ロ)によりSUB2,SUB5のデバッグが完了ファイルに入れたい場合

**SFORTRAN** 

説

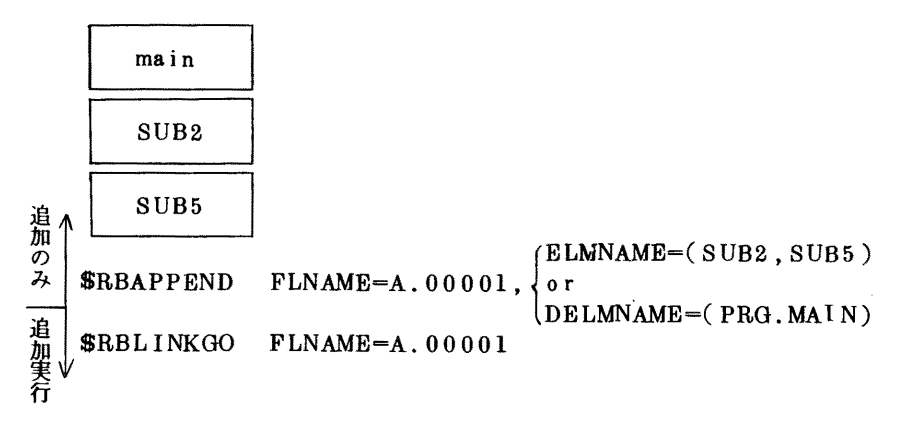

ニ (ハ)で出来たファイルを利用する場合

**SFORTRAN** 

main

\$RBLINKGO FLNAME=A.00001

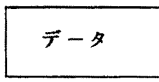

ホ (=)によりmainも完成しファイルに作成する場合

5-4-ハよりサププログラム化

**\$FORTRAN** 

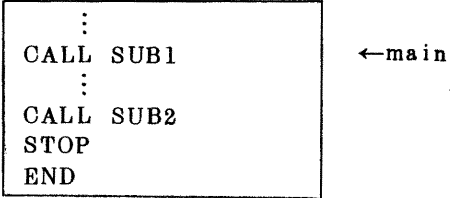

\$RBAPPEND FLNAME=A.00001

\$RBLINKGO FLNAME=A.00001

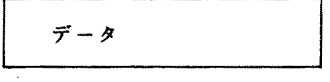

説

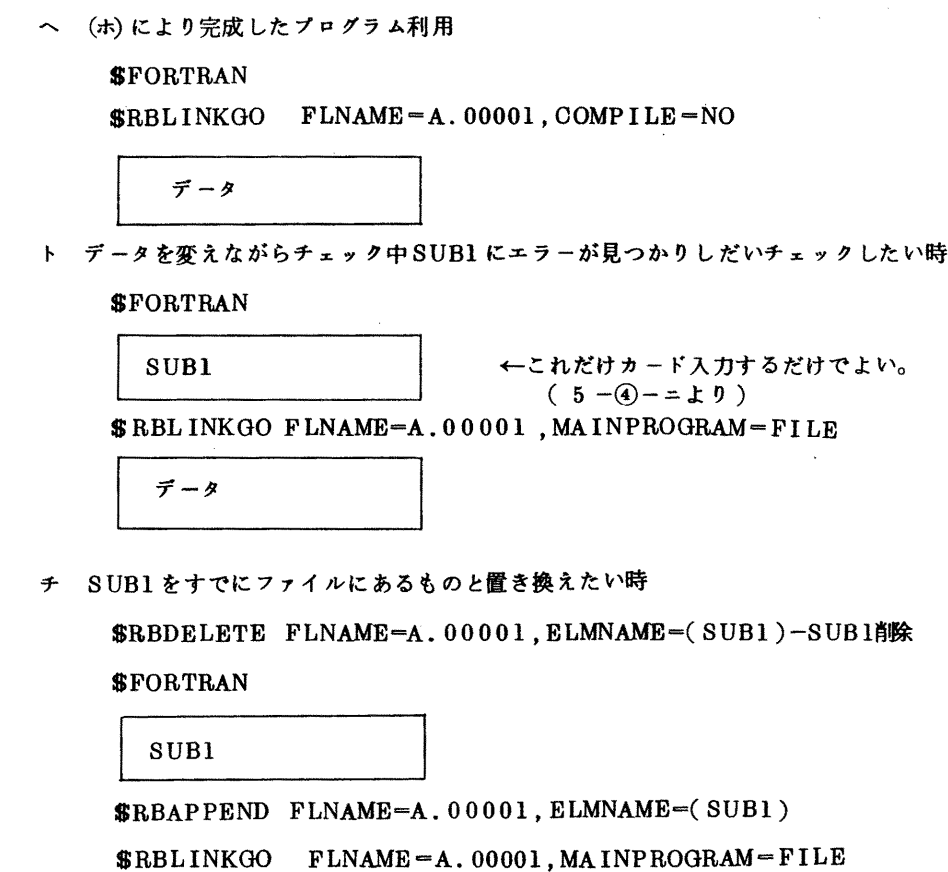

\$RBLINKGO

 $\tilde{\mathcal{T}} - \mathcal{F}$ 

、リ 現在のファイルの中身( どんなエレメントが入っているか)を知りたい時

\$DRTYLIST FLNAME=A.00001, TYPE= RB

ヌ ファイルの消去

\$RBDELETE FLNAME=A.00001

以上イールまでの例を示しました。他人のファイルも利用したい、主プログラムをたくさんファ イルに入れておき副プログラムをデバックしたい等の方は7を御覧ください。

6 EBファイルの簡単な利用例

説

- (1) 必要なコントロールカード 4-ロー(1)~6
- ② プログラムの例

解

次の完成したプログラムをコンパイル→LIED後登録して、以後\$RUNでデータを変えなが ら実行させたい。

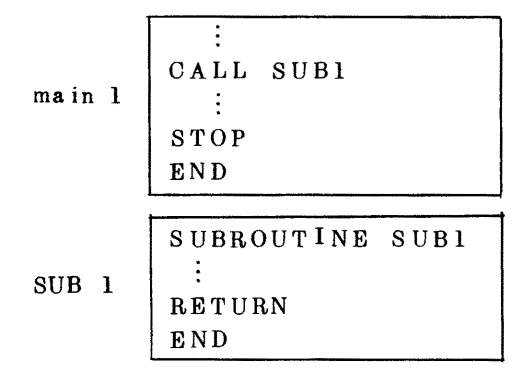

図6.1

- (3) 利用例
	- イ 図6.1の登録

**SFORTRAN** 

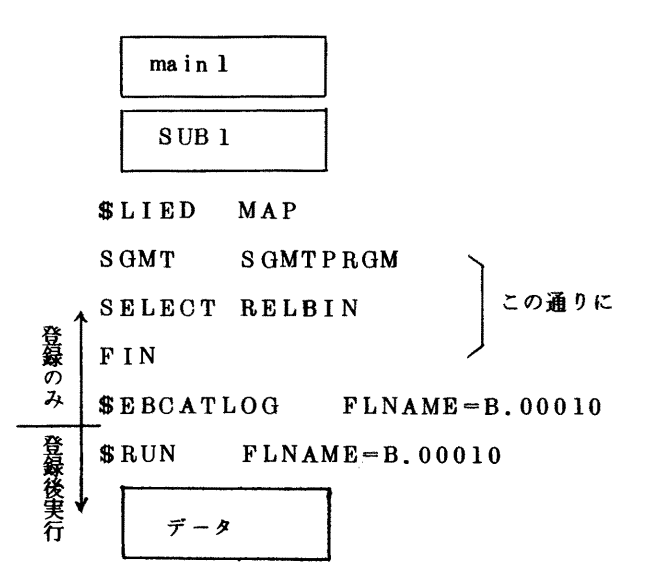

これにより実行形式プログラムは EXQTPRGMという名で登録されています。

報

□ (イ) で作成したEBの実行

 $$RUN FLNAME = B.00010, MACROSTEP = 1$ 

$$
\vec{\tau} - \hat{\rho} \quad 1 \qquad (1)
$$

 $RUN FLNAME = B.00010, MACROSTEP = 2$ 

 $RUN FLNAME = B.00010$ , MACROSTEP=3

$$
\overline{\vec{r} - 93}
$$
 (3)

#) MACROSTEPは、ロの例のように\$RUN続けて書く時、異った名前をつけてください。

7 RB.EBファイルの凝った利用法

- (1) ジョブ制御マクロは8の一覧表を利用してください。
- (2) 他の利用者のファイルを利用する場合(資料1-1)-e参照)
	- イ プログラムの構造

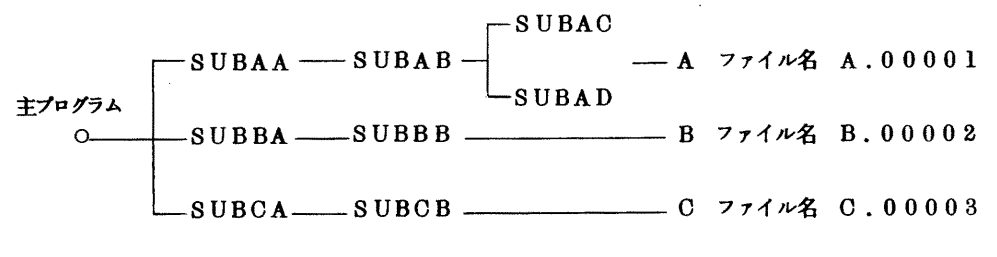

図 7.1

A, B, Cのファイル定義名をそれぞれRELBINA, RELBINB, RELBINCとします。

ロ A, B, Cのエレメントをすべて組み込んでの実行例

SELECT ファイル定義名,…… とする。––ファイル中の全RBを組み込むLIEDの制 御文

**SFORTRAN** 

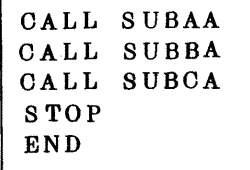

九 州 大 学 大 型 計 算 機 ャ ン タ ー

SLIED MAP  $\mathcal{L}^{\text{max}}$  and  $\mathcal{L}^{\text{max}}$  $\overline{\phantom{a}}$ SGMT SGMTABC SELECT RELBIN  $-c$ SELECT RELBINA, RELBINB, BELBINC-d **FIN**  $\overline{\phantom{a}}$  e

 $$ FLDEFFINE$  FDNAME=RELBINA, FLNAME=A.00001-f

b はセグメント名を書きます。セグメント名は 8 文字以内の英数字列で頭文字は英字で始まる もの。

cは必ずこの通りに書いてください。

説

解

dで指定したファイル定義名はファイル名との対応関係をf,g,hで示すように必ず \$FLDEFINEで指定してください。

 $$FLDEFFINE$   $FDNAME = RELBINB$ ,  $FLNAME = B.00002$   $\longrightarrow$  g  $$FLDEFINE$  FDNAME=RELBINC, FLNAME=C.00003 - $- h$  $RUN$  $i$ 

データ

ハ ファイルAの中のエレメントSUBAC, SUBAD, BからSUBBB, CからSUBCB を組 み込んでの実行

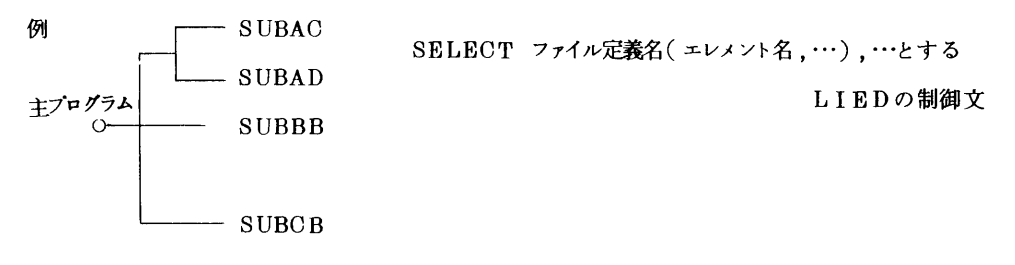

図 7.2

**SFORTRAN** 

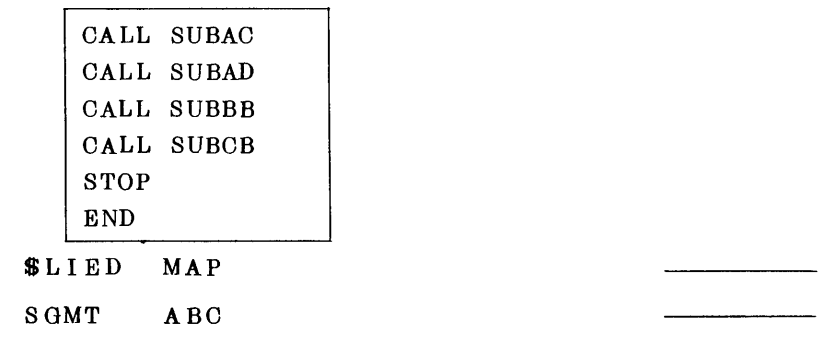

 $\mathbf{a}$  $\mathbf b$ 

説 報 解  $VOL$  3 No. 4 広

SELECT RELBIN

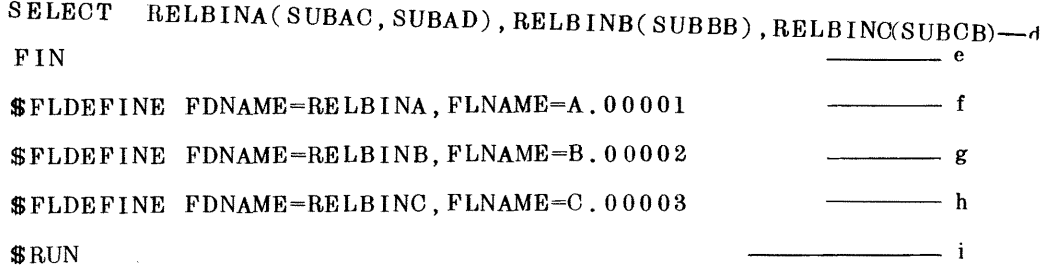

 $\overline{c}$ 

 $-$  a

$$
\overline{\vec{r} - \vec{z}}
$$

ニ ファイル Aの特定のエレメントSUBAA, SUBAB, SUBAC, CのSUBCA, 7み SUBCBを組み込みたくない場合。

LIED制御文 / SELECT ファイル定義名,…

、DELETE ファイル定義名(組み込みたくないエレメント,…)

**SFORTRAN** 

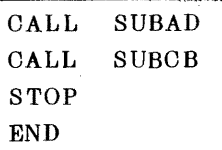

**SLIED MAP** 

SGMT AC  $- h$ SELECT RELBIN  $- c$ SELECT RELBINA, RELBINC  $b$  —— DELETE RELBINA(SUBAA, SUBAB, SUBAC), RELBINC(SUBCA) \_\_\_\_\_\_\_ e  $\overline{\phantom{a}}$  f FIN \$FLDEFINE FDNAME=BELBINA, FLNAME=A. 00001 \$FLDEFINE FDNAME=RELBINC, FLNAME=C.00003  $\frac{1}{h}$ **SBIN**  $\overline{\phantom{a}}$  i

 $\vec{\tau} - \vec{z}$ 

(ロ), (ハ), (ニ)をEBとして登録, 追加等を行なう場合

ホ (ロ)を登録実行するには

aの代りに \$LIED MAP, EBNAME=AAA

hとiの中に \$EBCATLOG FLNAME=D.00200を挿入すればいい

説

iの代りに \$RUN FLNAME=D.00200, EBNAME=AAA

注) EBNAME=実行形式プログラム名 の指定は同じEB名を持つEBを追加する事は

できないからです。

同じEBNAMEを指定しないといけません。

へ (へ)をEBとして追加実行するには

aの代りに \$LIED MAP, EBNAME=XXX

hとiの間に \$EBAPPEND FLNAME=D.00200

iの代りに \$PRUN  $FLNAME = D.00200.EBNAME = XXX$ 

ト (ホ)と(ヘ) でファイルに入れたEBを利用するには

 $RUN FLNAME = D.00200$ ,  $EBNAME = AAA$ ,  $MACROSTEP = 1$ 

データー

**\$RUN FLNAME=D. 00200, EBNAME=AAA, MACROSTEP = 2, COND= \*** 

 $\vec{\tau}$  -  $\gamma$  2

\$RUN FLNAME=D. 00200, EBNAME=XXX, MACROSTEP=3, COND=\*

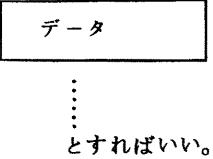

- ③ 任意の主プログラムと任意の副プログラムの組み合せの登録、実行
	- イ プログラムの構造

主プログラム群 副プログラム群

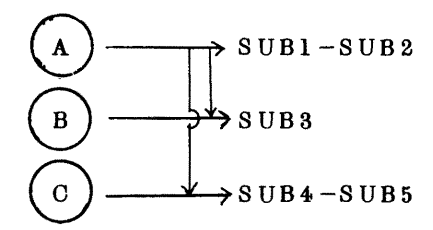

ロ 主プログラムはELEMENT 文によって名前を変えます。

報

#### 利用者の声

ハ (イ)の登録

**SFORTRAN** 

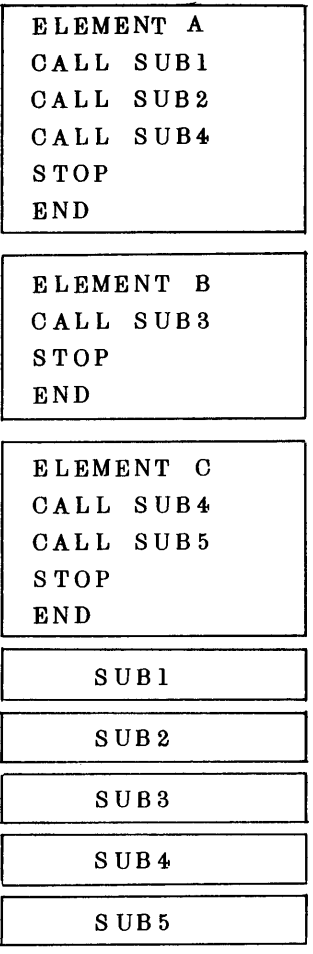

\$RBCATLOG FLNAME=A.00001

- 8 ジョブ制御マクロ一覧表
- (1) RBファイル処理マクロ

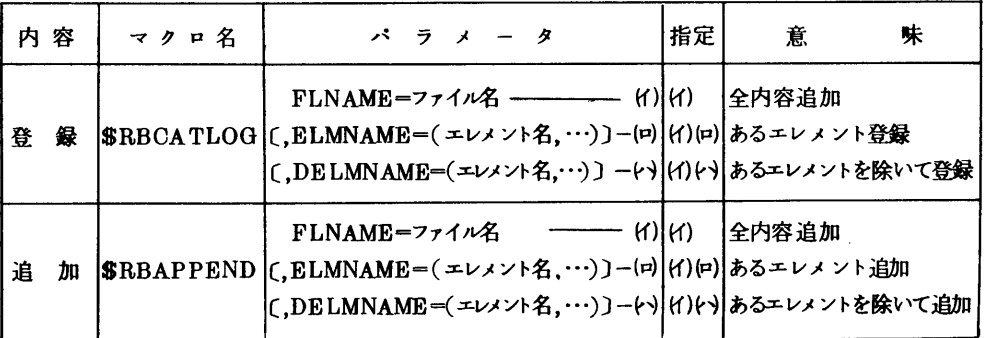

= Aの系列の結合実行(6-2-ハ以下参照)

\$RBLINKGO MAP STARTPROGRAM=A, COMPILE=NO, FLNAME= $A.00001$ 

注) STARTPROGRAM= は実行開始エレメン

ト名を指定する。

Bの系列の実行の場

合は

 $STARTPRO$ GRAM = B

ホ EBの登録,追加は(6-2を参照して

下さい。)

 $1970 - 8$ 

 $\mathcal{L}_{\text{max}}$ 

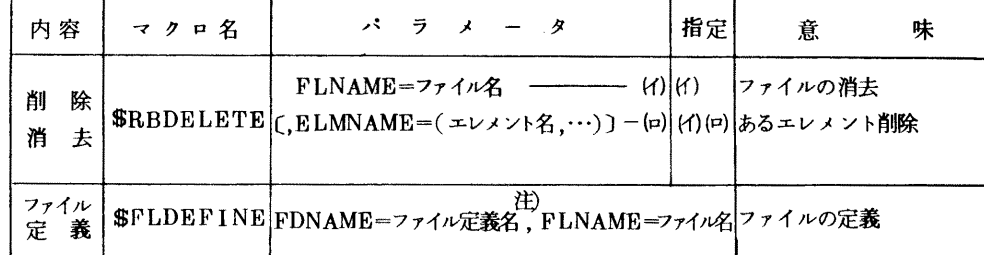

2 EBファイル処理マクロ

解

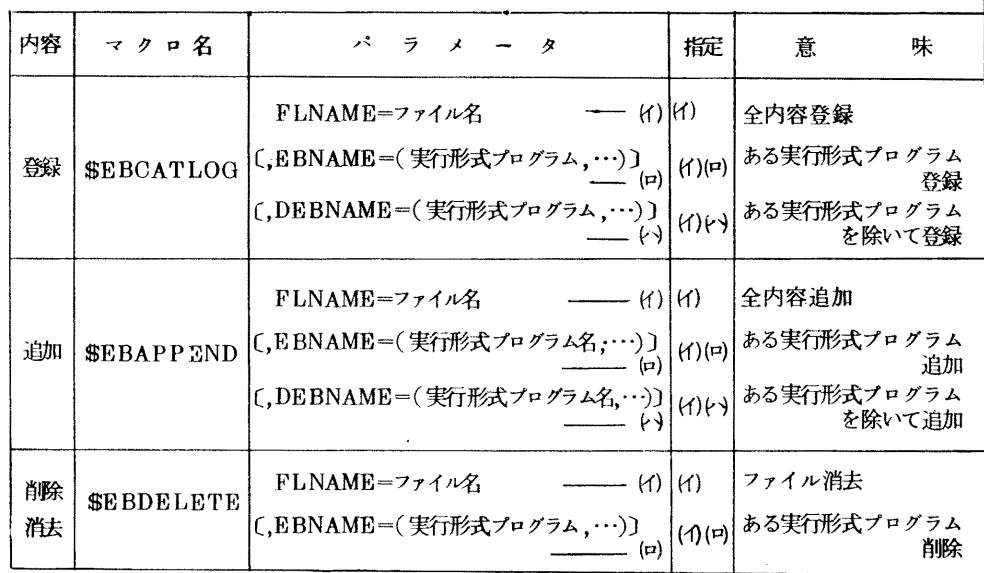

3 RB, EBファイル共通

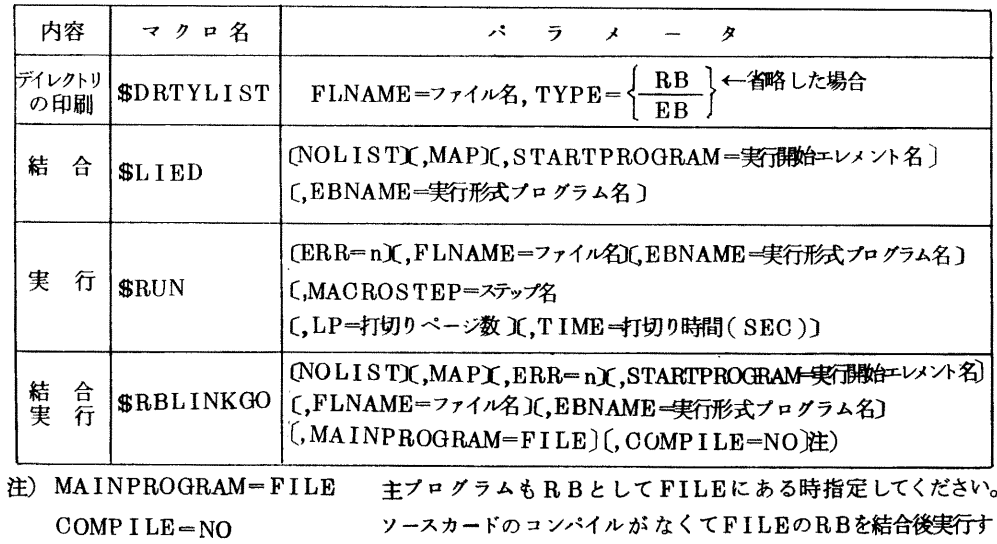

る時に指定してください。

注) 1 …名とつくものはファイル名を除いてすべて8文字以内の革教字列(面文字は革字)

2 EXQTNAME=ステップ名 \$RUNが2コ以上続く時異った名前をつけてください。

- $3 \quad LP = m$ このショブステップのLP枚数をm枚で打切ります。
- $4$  TIME= $m'$ このジョブステップをm' 秒で打切ります。(FORTRANのみ)
- 5  $CORE = m''k$ 実行時のプログラムの大きさを指定してください。

指定がない時にはCORE=32kとなる。

#### 用 者 利  $\mathcal{O}$ 声

本センターで営業を開始して早くも3ヶ月を経過しました。その間仮設センターとの利用方法の違 い等が生じ、利用者の中にも混乱された方も多いかと思います。質問,苦情などを計算受付の窓やプ ログラム相談室にお寄せになった方もあったようです。またセンターの投書箱や利用者の声欄への投 稿もありました。次にお寄せいただいた質問,苦情とともにセンターの回答を掲載いたします。

1 カードデック保管棚について

九大外の利用者の中から、カードをかついで、九大まで往復するのが大変なため、保管棚の使用 期限を3ヶ月位に延長してもらいたい。また出来れば、連絡所単位で共同使用できるような保管棚 を滞在者控室に備えてもらいたいとの希望が西利協あてに出ています。15日ごとに申請書を出し直 せばよいということは十分ご承知の上でのご希望のようです。 ( 西利協事務局 - 大槻説乎 )

- ◎ 一般利用者に対するカードデック保管棚としては、すでに2階オープンパンチ室の構に仮設し ていますが、出張利用者には別に滞在者控室に棚を設置することを計画し、使用期限は3ヶ月以 上とするよう準備を進めています。なおデータは、私用ボリュームで、プログラムは、共用ボリ ューム,私用ファイルでセンターに登録しておかれると便利です。 (共同利用掛 )
- 2 ラインプリンタの仕分情報について

現在は右図のような仕分情報が出力されているが更に次のような工夫を加えてほしい。 出力結果は、返却箱に2つ折りにして置かれているが、折りたたみか たによって受付番号が見えたり、課題番号が見えたりまちまちである。 利用者としては、その両方を一度に知ることができれば都合がよい。

また可能ならばジョブ種別 , 計算終了時刻も明示してもらえば自分のジョブの出来上り時間を予測

 $-35-$ 

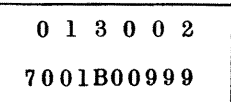